## How do you know if a case is appropriate for RapidRead Radiology (RR)?

## Follow this workflow to decide!

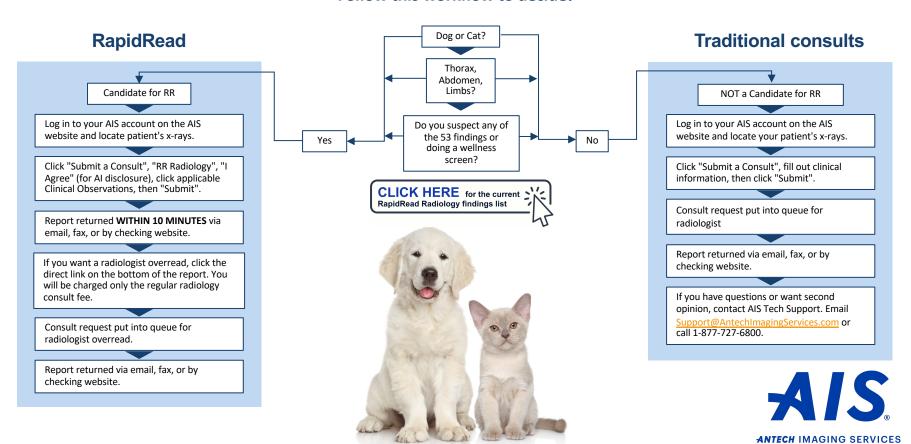